## **Mad Editor Assignment, Instructions**

1. If you are starting this assignment for the **first time**, go back to Mr. Mistishen's Shared Drive, 7<sup>th</sup> Grade, Assignments, Mad Editor folder and open the file called, **Mad Editor File**.

(If you have already started, and are continuing to work on this assignment, click the office button and open the **Mad Editor file** in **your** directory that you already started.)

- 2. Go to the Office Button, click Save As, and immediately save the **Mad Editor file** to your directory.
- 3. Type your name and section at the top of the **Mad Editor File**.
- 4. Using the information in the tables below, select and change the font, size, and/or style to all necessary letters, words, and sentences. Use the handout to assure you are making the proper changes. The changes you make on the **Mad Editor File** should look exactly like the handout.
- 5. When done, your **Mad Editor File** should look exactly the same as the handout.

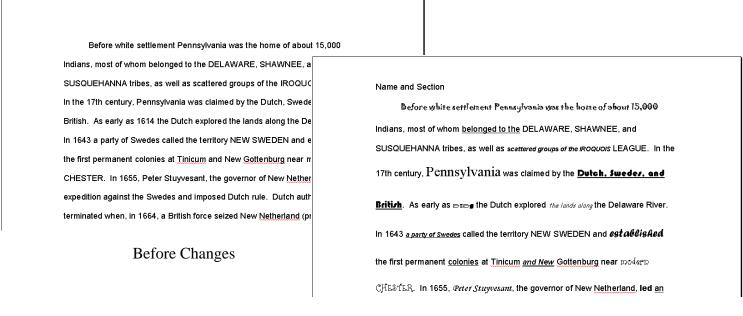

After Changes

## Paragraph 1

| <u>Line</u> | What needs to be changed                   | <u>Font</u>      | <u>Size</u> | <u>Style</u>            |
|-------------|--------------------------------------------|------------------|-------------|-------------------------|
| 1           | Change the entire first line               | Gigi             | 14          | Plain                   |
| 2           | belonged to the                            | Arial            | 12          | Underline               |
| 3           | scattered groups of the IROQUOIS           | Arial            | 9           | Bold, Italic            |
| 4           | Pennsylvania                               | Times New Roman  | 20          | Plain                   |
| 4 & 5       | Dutch, Swedes, and British                 | Bodoni MT Black  | 14          | Underline               |
| 5           | 1614                                       | Wingdings        | 7           | Plain                   |
| 5           | the lands along                            | Comic Sans MS    | 9           | Italic                  |
| 6           | a party of Swedes                          | Arial            | 9           | Bold, Italic, Underline |
| 6           | established                                | Forte            | 16          | Plain                   |
| 7           | colonies                                   | Arial            | 12          | Underline               |
| 7           | and New                                    | Arial            | 11          | Bold, Italic, Underline |
| 7 & 8       | modern CHESTER                             | Curlz MT         | 14          | Plain                   |
| 8           | Peter Stuyvesent                           | Monotype Corsiva | 14          | Plain                   |
| 8           | led                                        | Arial            | 12          | Bold                    |
| 8           | an                                         | Arial            | 12          | Underline               |
| 9           | expedition                                 | Arial            | 12          | Italic                  |
| 9           | against                                    | Arial            | 8           | Plain                   |
| 9           | imposed                                    | French Script MT | 28          | Plain                   |
| 9           | All words that begin with a capital letter | Pristina         | 14          | Bold                    |
| 10 & 11     | (present-day New York                      | Arial            | 11          | Bold, Italic, Underline |
| 12          | Every letter 'a' (there are 6 of them)     | Arial            | 12          | Bold, Underline         |
| 12          | known as the                               | Castellar        | 12          | Bold                    |
| 12          | Providence                                 | Arial            | 9           | Plain                   |
| 13          | The first                                  | Symbol           | 15          | Plain                   |
| 13          | present-day                                | Arial            | 12          | Bold, Italic, Underline |
| 14          | 1682                                       | Webdings         | 14          | Plain                   |

## Paragraph 2

| Line | What needs to be changed                      | <u>Font</u>          | Size | <u>Style</u> |
|------|-----------------------------------------------|----------------------|------|--------------|
| 1    | Penn                                          | Castellar            | 14   | Bold, Italic |
| 1    | "Holy Experiment."                            | Rage Italic          | 15   | Plain        |
| 2    | "The Great Law of Pennsylvania,"              | Edwardian Script ITC | 15   | Bold         |
| 3    | to                                            | Arial                | 12   | Bold         |
| 3    | who                                           | Arial                | 12   | Underline    |
| 3    | moderate                                      | Arial                | 12   | Italic       |
| 4    | imprisonment                                  | Bradley Hand ITC     | 11   | Plain        |
| 5    | Every letter 'M' (there are 4 of them)        | Wingdings 2          | 11   | Plain        |
| 5    | Every letter 't' (there are 3 of them)        | Wingdings 3          | 8    | Underline    |
| 6    | All of line 6                                 | Haettenschweiler     | 15   | Plain        |
| 7    | "Mercy, Justice, Truth, Peace, Love, Plenty." | Blackadder ITC       | 10   | Bold         |